## **Ruby trunk - Misc #13659**

# **Keeping track of officially supported versions by the ruby bindings in the core/stdlib**

06/14/2017 01:37 PM - shevegen (Robert A. Heiler)

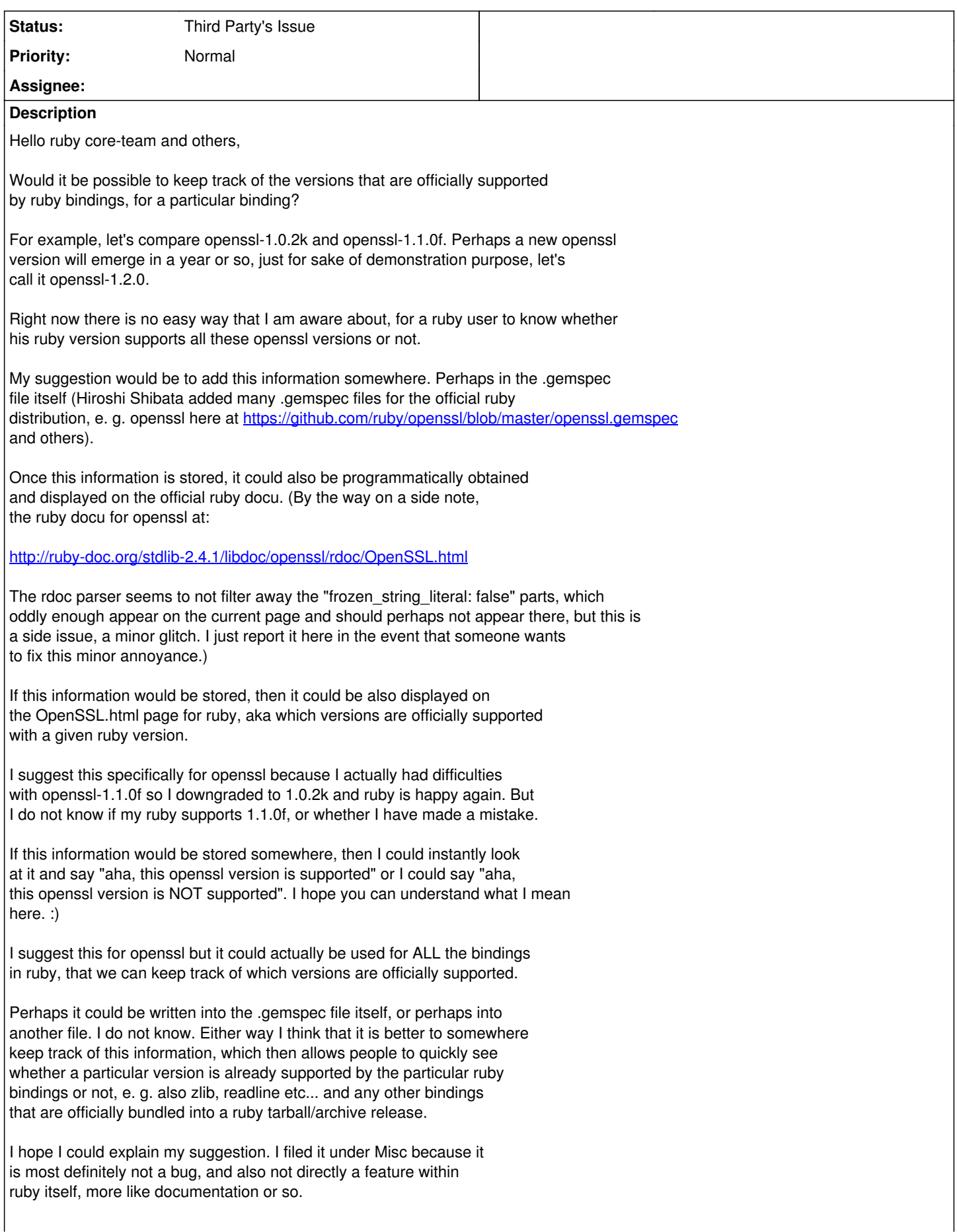

#### **History**

### **#1 - 06/15/2017 12:21 AM - hsbt (Hiroshi SHIBATA)**

Note: <https://docs.ruby-lang.org/en/trunk/OpenSSL.html> (our official documentation) is not affect "frozen\_string\_literal: false" parts

#### **#2 - 06/15/2017 12:29 AM - nobu (Nobuyoshi Nakada)**

*- Status changed from Open to Third Party's Issue*

Please report it at<https://github.com/ruby/openssl>